RUBY AND ON RAILS GUIDES

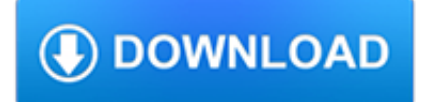

### **ruby and on rails pdf**

History. David Heinemeier Hansson extracted Ruby on Rails from his work on the project management tool Basecamp at the web application company also called Basecamp. Hansson first released Rails as open source in July 2004, but did not share commit rights to the project until February 2005. [citation needed] In August 2006, the framework reached a milestone when Apple announced that it would ...

# **Ruby on Rails - Wikipedia**

You've probably already used many of the applications that were built with Ruby on Rails: Basecamp, GitHub, Shopify, Airbnb, Twitch, SoundCloud, Hulu, Zendesk, Square, Cookpad.Those are just some of the big names, but there are literally hundreds of thousands of applications built with the framework since its release in 2004.

# **Ruby on Rails | A web-application framework that includes**

Ruby on Rails Tutorial (Rails 5) Learn Web Development with Rails Michael Hartl Newly updated for Rails 5, the Ruby on Rails Tutorial book and screencast series teach you how to develop and deploy real, industrial-strength web applications with Ruby on Rails, the open-source web framework that powers top websites such as Twitter, Hulu, GitHub, and the Yellow Pages.

# **Ruby on Rails Tutorial (Rails 5) Learn Web Development**

Ruby on Rails is an open source full-stack web application framework written in Ruby. It follows the popular MVC framework model and is known for its "convention over configuration" approach to application development.

# **Newest 'ruby-on-rails' Questions - Stack Overflow**

Ruby on Rails Tutorial (Rails 5) Learn Web Development with Rails Michael Hartl Newly updated for Rails 5, the Ruby on Rails Tutorial book and screencast series teach you how to develop and deploy real, industrial-strength web applications with Ruby on Rails, the open-source web framework that powers top websites such as Twitter, Hulu, GitHub, and the Yellow Pages.

#### **Learn Ruby on Rails with the Best Free Online Tutorial**

The first seven chapters will lay a foundation for building an application in Rails. Including testing, conventions and how it all fits together.

# **Build a SaaS App in Ruby on Rails 5**

Ruby is a dynamic, interpreted, reflective, object-oriented, general-purpose programming language.It was designed and developed in the mid-1990s by Yukihiro "Matz" Matsumoto in Japan.. According to the creator, Ruby was influenced by Perl, Smalltalk, Eiffel, Ada, and Lisp. It supports multiple programming paradigms, including functional, object-oriented, and imperative.

# **Ruby (programming language) - Wikipedia**

The Little Book Of Ruby :: Welcome To The Little Book Of Ruby :: www.sapphiresteel.com:: page 5 WELCOME TO THE LITTLE BOOK OF RUBY Learn Ruby In Ten Chapters… Chapter One : Strings and Methods

# **Edition - SapphireSteel**

Ruby on Rails (RoR) — ?????????, ?????????? ?? ????? ???????????????? Ruby, ????????? ????????????? ...

# **Ruby on Rails — ?????????**

Ruby on Rails, también conocido como RoR o Rails, es un framework de aplicaciones web de código abierto escrito en el lenguaje de programación Ruby, siguiendo el paradigma del patrón Modelo Vista Controlador (MVC). Trata de combinar la simplicidad con la posibilidad de desarrollar aplicaciones del mundo real escribiendo menos código que con otros frameworks y con un mínimo de configuración.

### **Ruby on Rails - Wikipedia, la enciclopedia libre**

Ruby Tutorial By Satish Talim. RubyLearning.com is a thorough collection of Ruby Study Notes for those who are new to the Ruby programming language and in search of a solid introduction to Ruby's concepts and constructs.. Speed up your Ruby programming learning process by joining 1000s of other would-be Ruby developers around the globe at the Online RubyLearning Class.

#### **Ruby Tutorial - Learn Ruby**

Ruby on Rails?????????????????????Web??????????????????? RoR?????Rails????????????????????Ruby???????? ??Model View Controller?MVC?????????????????????. ??????????????? ...

### **Ruby on Rails - Wikipedia**

Ruby Programming Learn object-oriented programming using the Ruby language so you can write your own Ruby programs and jump right into Ruby on Rails.

### **Ruby Hands-On Video Tutorial - The Pragmatic Studio**

An open source reporting tools for Ruby. Thinreports ? PDF ?????????? Ruby ???????????????????

### **??????? PDF ????? for Ruby, Rails | Thinreports**

Ruby on Rails, ook vaak RoR of eenvoudigweg Rails genoemd, is een opensource-webapplicatie framework, geschreven in Ruby.Het volgt in grote lijnen het model-view-controller-model.Het streeft naar eenvoud en staat het toe praktische applicaties te ontwikkelen met minder code en minder configuratie dan andere raamwerken.

### **Ruby on Rails - Wikipedia**

Ruby is a scripting language designed by Yukihiro Matsumoto, also known as Matz. It runs on a variety of platforms, such as Windows, Mac OS, and the various versions of UNIX.

#### **Ruby Tutorial**

This cheat sheet covers types, exceptions, expressions, variable types, operators and precedence, constants, regular expressions, predefined / special variables, arguments accepted by the Ruby interpreter, reserved words, and a large collection of Object, String, Kernel, Array, Hash, Test::Unit, File, Dir and DateTime methods.Extremely suitable for printing and/or wall chart use.

# **Ruby Cheat Sheets - Ruby Inside: The Ruby Blog**

Ruby on Rails ??????? ??????Rails???? Michael Hartl (?????????) Rails?????????? Rails??????????Web?????????????????????????????????????????????? ? ???????????????????? ...

# **Ruby on Rails ?????????????? Rails ????**

RubyGems. gem install activemerchant. If you want to install this gem on a High Security setup you need to gem cert --add gem-public\_cert.pem. Ruby on Rails. Add gem 'activemerchant' to your Gemfile.. Download Release

#### **Active Merchant**

In Japan erlangte Ruby nach Erscheinen rasch an Bekanntheit. Im Westen verhalfen der Programmiersprache das Buch Programming Ruby (2000) (bekannt als Pickaxe book als Anspielung auf die Illustration auf dem Buchdeckel) und das Webframework Ruby on Rails (2004) zum Durchbruch. In den folgenden Jahren mehrte sich auch die englisch- und deutschsprachige Dokumentation sowie Literatur.

#### **Ruby (Programmiersprache) – Wikipedia**

Deriving meaning in a time of chaos: The intersection between chaos engineering and observability. Crystal Hirschorn discusses how organizations can benefit from combining established tech practices with incident planning, post-mortem-driven development, chaos engineering, and observability.

#### **Ideas - O'Reilly Media**

What People Are Saying "@pragprog what can beat functional-programming-in-java b2\_0.pdf in a sleeping bag on the deck

of the Costal Steamer from 68.11N to 69.63N ?"

### **The Pragmatic Bookshelf**

1 MRI 1.9.3p327 contains a bug breaking plugin loading under Windows which 1.9.3p194 or 1.9.3p392 haven't.. Important notices: Support of Ruby 2.2 and earlier have ended by Ruby community. See the official announcements for details: 1.9.3, 2.0, 2.1, 2.2 Redmine does not support JRuby because activerecord-jdbc-adapter and loofah do not support Rails 4.2. ...

#### **RedmineInstall - Redmine**

eBook Details: Paperback: 336 pages Publisher: WOW! eBook (January 25, 2018) Language: English ISBN-10: 1788622243 ISBN-13: 978-1788622240 eBook Description: Microservices with Clojure: The common patterns and practices of the microservice architecture and their application using the Clojure programming language

#### **eBook3000**

Ruby Date de première version 1995 Paradigmes Interprété , objet , impératif , concurrent , fonctionnel Auteur Yukihiro Matsumoto Développeurs Yukihiro Matsumoto et des contributeurs Dernière version 2.6.1 (30 janvier 2019) Typage Fort , dynamique Influencé par Eiffel , Lisp , Smalltalk , Perl , Python , Dylan , Ada et CLU A influencé langage D , Groovy , Perl 6 Implémentations Ruby ...

### **Ruby — Wikipédia**

:books: Freely available programming books. Contribute to EbookFoundation/free-programming-books development by creating an account on GitHub.

# **EbookFoundation/free-programming-books - GitHub**

Ruby??????????1993?2?24?????Ruby???1995?12?????????fj??????? ?????Ruby????Perl???Perl????6?????pearl???????Ruby???7?????ruby????????. Ruby????????????????Perl?Python???????Ruby?? ...

# **Ruby - ????????????**

Discover the power of Java™ for developing applications today when you trust the engaging, hands-on approach in Farrell's JAVA PROGRAMMING, 9E. Even if you're a first-time programmer, JAVA PROGRAMMING can show you how to quickly start developing useful programs, all while still mastering the ...

# **Java Programming, 9th Edition - pdf - Free IT eBooks Download**

608 Chapter 19 Creating and Processing HTML Forms © Prentice Hall and Sun Microsystems Press. Personal use only. J2EE training from the author: http://courses ...

# **CREATING AND PROCESSING HTML FORMS - Core Servlets**

A comprehensive and user-friendly publishing toolchain for the AsciiDoc writing format. Converts AsciiDoc to HTML5, DocBook, PDF, and other formats.

#### **Asciidoctor | A fast, open source text processor and**

6 Chapter 1 An Overview of Servlet and JSP Technology © Prentice Hall and Sun Microsystems Press. Personal use only. J2EE training from the author: http://courses ...

# **AN OVERVIEW OF SERVLET AND JSP TECHNOLOGY**

Asprise Java Scanning and Imaging SDK offers a royalty-free API that scan images into memory or file in BMP, JPG, PDF/TIFF CCITT G4 T.6 formats from almost all kinds of scanners on Windows 32bit/64bit and Mac OS X. Integrated with Java applets, web applications, Swing/JavaFX components, JEE enterprise applications, fully compliant with HIPPA, HITECH, it offers high speed ADF scanning and JPG ...

#### **Asprise Java Scanning and Imaging SDK for Java applets**

Here is an uncategorized list of online programming books available for free download. The books cover all major programming languages: Ada, Assembly, Basic, C, C# ...

# **Free Programming Books - E-Books Directory**

Getting Real by 37signals The smarter, faster, easier way to build a successful web application